# **Bigasoft WMV Converter -- \$21.95**

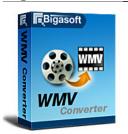

| •                                       |                           |
|-----------------------------------------|---------------------------|
| Name                                    | Bigasoft WMV<br>Converter |
| Version                                 | 1.7.11.3711               |
| Last update                             | 03/12/2010                |
| Rank at bluray-dvd-s oftware.ampayer.co | 10 of 100                 |
| m                                       |                           |

Detail http://bluray-dvd-software.ampayer.com/bigasoft-wmv-converter.html Screenshot

http://bluray-dvd-software.ampayer.com/bigasoft-wmv-converter-

screenshot.html

Bigasoft WMV Converter is a flexible and easy-to-use video conversion tool which can easily convert any movie files to WMV (Windows Media Video) with high video quality for watching favorite films or music video on Xbox 360, Microsoft Zune, and Windows Mobilepowered devices.

The ultimate WMV video converter supports almost all video formats as source files including AVI, MPEG, DivX, Xvid, MOV, RM, 3GP, VOB, VCD, DV, MP4 (MPEG-4), etc. Therefore, the smart converter can be used as MP4 to WMV, MPG to WMV, VOB to WMV, FLV to WMV, MOV to WMV, or AVI to WMV converter.

Moreover, Bigasoft WMV Converter is a powerful audio conversion tool to convert video and audio files to audio WMA (Windows Media Audio) to help you hear excellent songs on digital player anytime anywhere. The WMV conversion tool also provides flexible video editing options such as video crop, movie trim, and video resize to help you make creative movies with ease.

### **Key Features**

# 1. Watching HD movies

Convert file to WMV for watching best-loved films on Xbox 360, Microsoft Zune, Pocket PC, Dell Axim, HP iPaq, etc.

## 2. Convert to WMV files

Support all popular video formats including AVI, MPEG, DivX, Xvid, MOV, RM, 3GP, VOB, VCD, DV, MP4, and so on.

### 3. Extract or convert to WMA

Bigasoft WMV Converter can also convert audio files including MP3, MP2, OGG, RA, AC3, APE, CDA, etc. to WMA or extract from music video to audio WMA.

### 4. Conversion for import to Windows Movie Maker

Converting to WMV makes it more convenient to edit video on Windows Movie Maker.

#### 5. Languages for choice

English, German, French, Chinese and Japanese languages are provided in this WMV converter for you to choose.

#### 6. Fast conversion

Unmatchable converting speed, wonderful output quality.

## 7. More options

Have options to select frame rate, video bitrate, resolution, codec, sample rate, and so on.

#### 8. Set after done action

Allow you to set shut down action after movies to WMV, music to WMA conversion completed.

## 9. Easy to use

With the user-friendly interface, Bigasoft WMV Converter is suited for both veterans and beginners you can complete your conversion as easy as 1-2-3.

## 10. Pause during conversion

When converting files, you can pause, stop and continue at any moment.

## 11. Support batch conversion with a task list.

### 12. Compatible with Windows 7

Support all Windows including Windows 7, Windows XP, Windows Vista, and Windows 2000.

# **System Requirements**

- Microsoft® Windows® 2000, Microsoft® Windows® XP, Windows Vista®, or Windows® 7
- 1GHz Intel®/AMD processor or above
- 512MB RAM or more
- 30MB free hard disk space for installation
- Super VGA (800 x 600) resolution, 16-bit graphics card or higher

Powered by  $\underline{{\tt Blu-ray/DVD~Software}}$  http://bluray-dvd-software.ampayer.com